$\Delta$ ho

## Edital de Pregão Presencial Nº 121 Ata da Sessão Pública do Pregão Presencial

Reuniram-se no dia 11/12/2020, as 16:33:59, na PREFEITURA MUNICIPAL DE GOVERNADOR CELSO RAMOS, o PREGOEIRO e sua equipe de apoio, designados pelo(a) Portaria 089/2019 com o objetivo de ELABORAR, ANALISAR, JULGAR E ADJUDICAR PROCESSOS CICITATÓRIOS. Iratando do Edital de Pregão Presencial Nº 121 destinado a REGISTRO DE PREÇOS PARA CONTRATAÇÃO DE EMPRESA(S)<br>ESPECIALIZADA(S) NA PRESTAÇÃO DOS SERVIÇOS DE LIMPEZA DE CAIXAS D'ÁGUA, CAIXAS DE GORDURA, FOSSAS E CAMINHÃO HIDROJATO CONFORME A NECESSIDADE PARA ATENDER AS SECRETARIAS DO MUNICÍPIO DE GOVERNADOR CELSO RAMOS/SC.

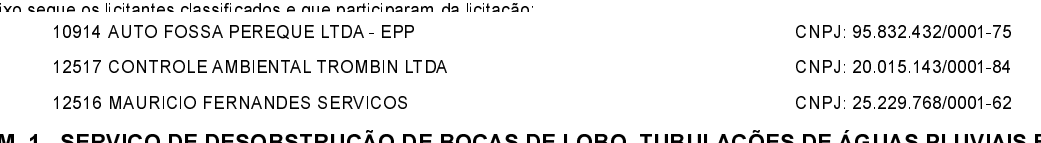

**ITEM 1 SERVK )ES DE AGUAS PLUVIAIS E** O DE DESOBSTRU **AO DE BOCAS DE LOBO. TUBULA:** OUTROS ATRAVÉS DE CAMINHÃO HIDROJATO DE NO, MÍNIMO, 16M<sup>3</sup> INCLUINDO MOTORISTA, MÃO-DE-OBRA ESPECIALIZADA, MATERIAIS E EQUIPAMENTOS NECESSÁRIOS.

Participaram deste item os licitantes abaixo selecionados mediantes os critérios de classificação no artigo 4 da lei 10.520/02, com suas respectivas propostas:

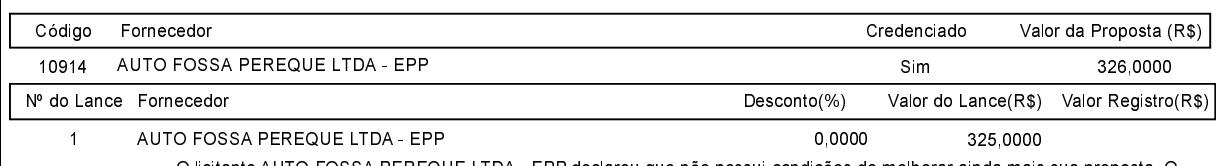

O licitante AUTO FOSSA PEREQUE LTDA - EPP declarou que não possui condições de melhorar ainda mais sua proposta. C pregoeiro, face a essa manifestação, também por entender que as propostas ofertadas na última rodada de lances são vantajosas para o município declara vencedor do item 1 deste Pregão Presencial o fornecedor AUTO FOSSA PEREQUE LTDA - EPP pelo valor de R\$ 325,0000 (trezentos e vinte e cinco reais).

### ITEM 2 - SERVIÇO DE LIMPEZA DE CAIXA DE GORDURA INCLUINDO MÃO-DE-OBRA

Participaram deste item os licitantes abaixo selecionados mediantes os critérios de classificação no artigo 4 da lei 10.520/02, com suas respectivas propostas:

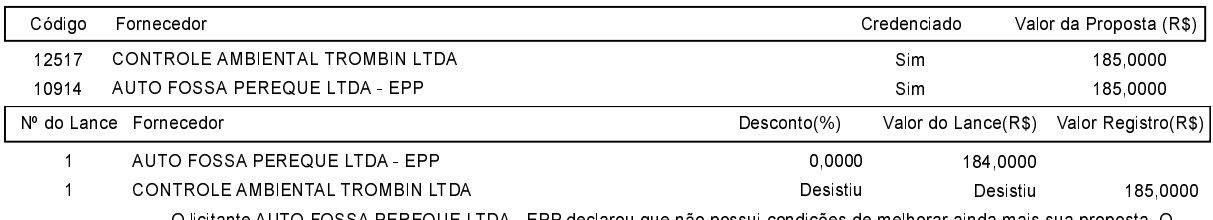

pregoeiro, face a essa manifestação, também por entender que as propostas ofertadas na última rodada de lances são vantajosas para o município,<br>declara vencedor do item 2 deste Pregão Presencial o fornecedor AUTO FOSSA PER e quatro reais).

### ITEM 3 - SERVIÇO DE LIMPEZA DE FOSSA INCLUINDO MÃO-DE-OBRA ESPECIALIZADA, MATERIAIS E **EQUIPAMENTOS NECESSÁRIOS.**

Participaram deste item os licitantes abaixo selecionados mediantes os critérios de classificação no artigo 4 da lei 10.520/02, com suas respectivas propostas:

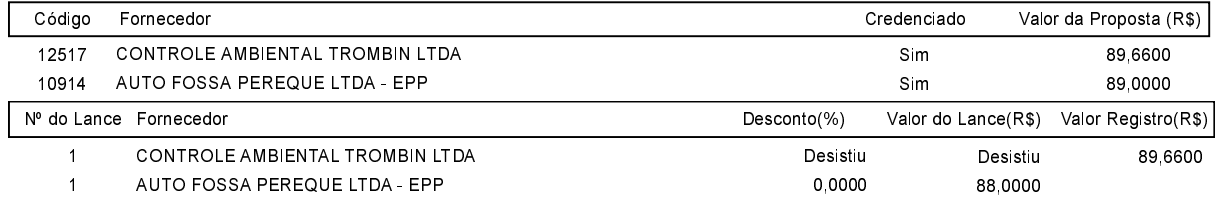

O licitante AUTO FOSSA PEREQUE LTDA - EPP declarou que não possui condições de melhorar ainda mais sua proposta. O pregoeiro, face a essa manifestação, também por entender que as propostas ofertadas na última rodada de lances são vantajosas para o município,<br>declara vencedor do item 3 deste Pregão Presencial o fornecedor AUTO FOSSA PER reais).

### ITEM 4 - SERVICO DE DESOBSTRUCÃO DE BOCAS DE LOBO. TUBULACÕES DE ÁGUAS PLUVIAIS E OUTROS ATRAVÉS DE CAMINHÃO HIDROJATO DE NO. MÍNIMO. 16Mª INCLUINDO MOTORISTA. MÃO-DE-OBRA ESPECIALIZADA, MATERIAIS E EQUIPAMENTOS NECESSÁRIOS.

Participaram deste item os licitantes abaixo selecionados mediantes os critérios de classificação no artigo 4 da lei 10.520/02. com suas respectivas propostas:

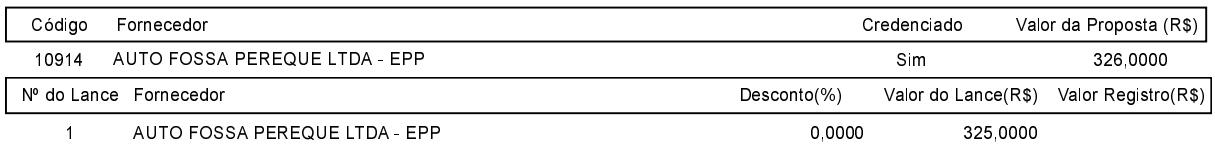

O licitante AUTO FOSSA PEREQUE LTDA - EPP declarou que não possui condições de melhorar ainda mais sua proposta. O pregoeiro, face a essa manifestação, também por entender que as propostas ofertadas na última rodada de lances são vantajosas para o município, Pegão Presencial o fornecedor AUTO FOSSA PEREQUE LTDA - EPP pelo valor de R\$ 325,0000 (trezentos e vinte e cinco reais).

### Edital de Pregão Presencial Nº 121 Ata da Sessão Pública do Pregão Presencial

# ITEM 5 - SERVIÇO DE LIMPEZA DE CAIXA DE GORDURA INCLUINDO MÃO-DE-OBRA

Participaram deste item os licitantes abaixo selecionados mediantes os critérios de classificação no artigo 4 da lei 10.520/02, com suas respectivas propostas:

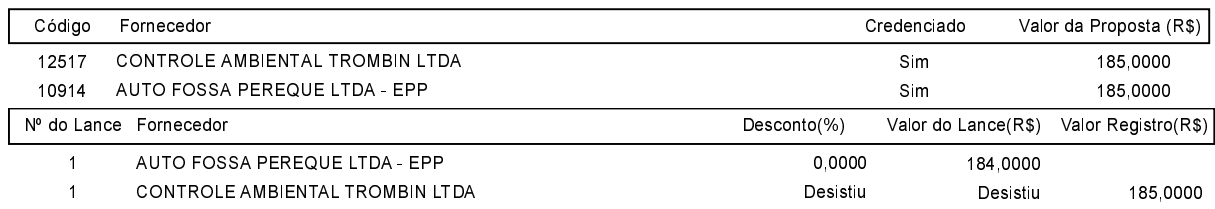

O licitante AUTO FOSSA PEREQUE LTDA - EPP declarou que não possui condições de melhorar ainda mais sua proposta. O pregoeiro, face a essa manifestação, também por entender que as propostas ofertadas na última rodada de lances são vantajosas para o município, declara vencedor do item 5 deste Pregão Presencial o fornecedor AUTO FOSSA PEREQUE LTDA - EPP pelo valor de R\$ 184,0000 (cento e oitenta e quatro reais).

# ITEM 6 - SERVICO DE LIMPEZA DE FOSSA INCLUINDO MÃO-DE-OBRA ESPECIALIZADA, MATERIAIS E **EQUIPAMENTOS NECESSÁRIOS.**

Participaram deste item os licitantes abaixo selecionados mediantes os critérios de classificação no artigo 4 da lei 10.520/02. com suas respectivas propostas:

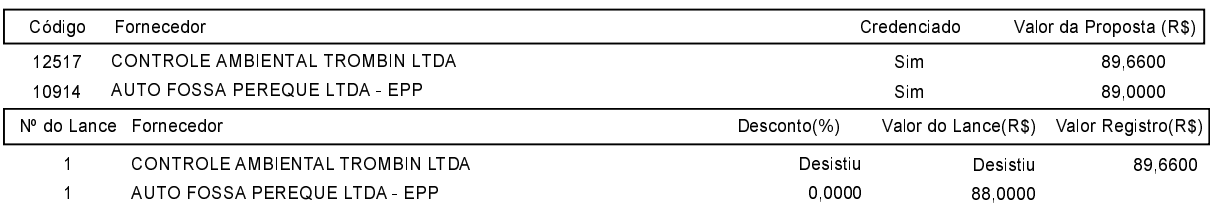

O licitante AUTO FOSSA PEREQUE LTDA - EPP declarou que não possui condições de melhorar ainda mais sua proposta. O pregoeiro, face a essa manifestação, também por entender que as propostas ofertadas na última rodada de lances são vantajosas para o município, declara vencedor do item 6 deste Pregão Presencial o fornecedor AUTO FOSSA PEREQUE LTDA - EPP pelo valor de R\$ 88,0000 (oitenta e oito regis)

### ITEM 7 - SERVIÇO DE LIMPEZA E DESINFECÇÃO DE CAIXA D'ÁGUA DE ATÉ 250L INCLUINDO MÃO-DE-OBRA ESPECIALIZADA, MATERIAIS E EQUIPAMENTOS NECESSÁRIOS DENTRO DAS TÉCNICAS EXIGIDAS PELA VIGILÂNCIA SANITÁRIA E CONFORME LEGISLAÇÃO VIGENTE.

Participaram deste item os licitantes abaixo selecionados mediantes os critérios de classificação no artigo 4 da lei 10.520/02, com suas respectivas propostas:

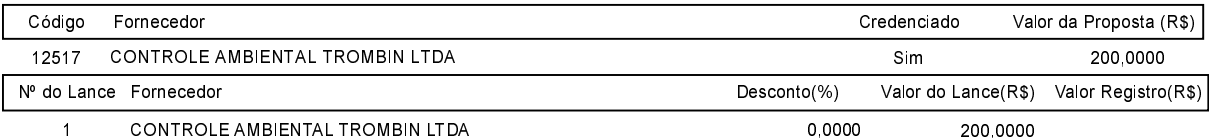

O licitante CONTROLE AMBIENTAL TROMBIN LTDA declarou que não possui condições de melhorar ainda mais sua proposta. O pregoeiro, face a essa manifestação, também por entender que as propostas ofertadas na última rodada de lances são vantajosas para c município, declara vencedor do item 7 deste Pregão Presencial o fornecedor CONTROLE AMBIENTAL TROMBIN LTDA pelo valor de R\$ 200,0000 (duzentos reais)

### ITEM 8 - SERVIÇO DE LIMPEZA E DESINFECÇÃO DE CAIXA D'ÁGUA DE ATÉ 500L INCLUINDO MÃO-DE-OBRA ESPECIALIZADA, MATERIAIS E EQUIPAMENTOS NECESSÁRIOS DENTRO DAS TÉCNICAS EXIGIDAS PELA VIGILÂNCIA SANITÁRIA E CONFORME LEGISLAÇÃO VIGENTE.

Participaram deste item os licitantes abaixo selecionados mediantes os critérios de classificação no artigo 4 da lei 10.520/02, com suas respectivas propostas:

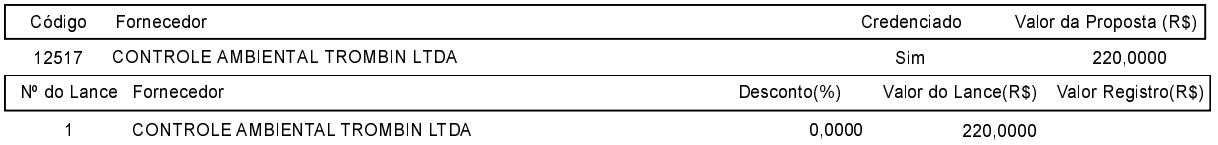

O licitante CONTROLE AMBIENTAL TROMBIN LTDA declarou que não possui condições de melhorar ainda mais sua proposta. O pregoeiro, face a essa manifestação, também por entender que as propostas ofertadas na última rodada de lances são vantajosas para o município, declara vencedor do item 8 deste Pregão Presencial o fornecedor CONTROLE AMB

# Edital de Pregão Presencial Nº 121 Ata da Sessão Pública do Pregão Presencial

### ITEM 9 - SERVIÇO DE LIMPEZA E DESINFECÇÃO DE CAIXA D'ÁGUA DE ATÉ 1000L INCLUINDO MÃO-DE-OBRA ESPECIALIZADA, MATERIAIS E EQUIPAMENTOS NECESSÁRIOS DENTRO DAS TÉCNICAS EXIGIDAS PELA VIGILÂNCIA SANITÁRIA E CONFORME LEGISLAÇÃO VIGENTE.

Participaram deste item os licitantes abaixo selecionados mediantes os critérios de classificação no artigo 4 da lei 10.520/02 com suas respectivas propostas

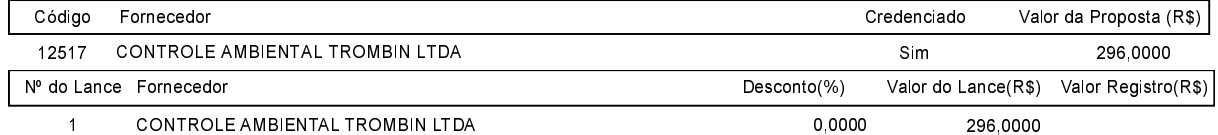

O licitante CONTROLE AMBIENTAL TROMBIN LTDA declarou que não possui condições de melhorar ainda mais sua proposta. O pregoeiro, face a essa manifestação, também por entender que as propostas ofertadas na última rodada de lances são vantajosas para o município, declara vencedor do item 9 deste Pregão Presencial o fornecedor CONTROLE AMBIENTAL TROMBIN LTDA pelo valor de R\$ 296,0000 (duzentos e noventa e seis reais).

### ITEM 10 - SERVIÇO DE LIMPEZA E DESINFECÇÃO DE CAIXA D'ÁGUA DE ATÉ 2000L INCLUINDO MÃO-DE-OBRA ESPECIALIZADA, MATERIAIS E EQUIPAMENTOS NECESSÁRIOS DENTRO DAS TÉCNICAS EXIGIDAS PELA VIGILÂNCIA SANITÁRIA E CONFORME LEGISLAÇÃO VIGENTE.

Participaram deste item os licitantes abaixo selecionados mediantes os critérios de classificação no artigo 4 da lei 10.520/02, com suas respectivas propostas:

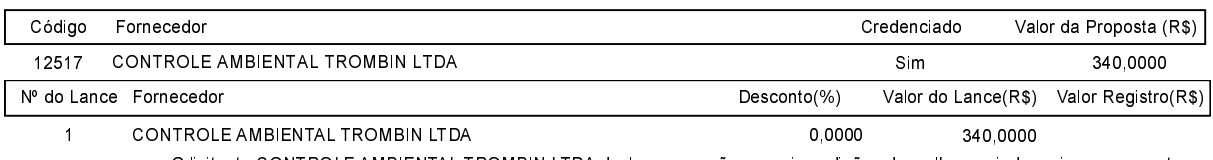

O licitante CONTROLE AMBIENTAL TROMBIN LTDA declarou que não possui condições de melhorar ainda mais sua proposta. O pregoeiro, face a essa manifestação, também por entender que as propostas ofertadas na última rodada de lances são vantajosas para o município, declara vencedor do item 10 deste Pregão Presencial o fornecedor CONTROLE AMBIENTAL TROMBIN LTDA pelo valor de R\$ 340,0000 (trezentos e quarenta reais).

### ITEM 11 - SERVIÇO DE LIMPEZA E DESINFECÇÃO DE CAIXA D'ÁGUA DE ATÉ 3000L INCLUINDO MÃO-DE-OBRA ESPECIALIZADA, MATERIAIS E EQUIPAMENTOS NECESSÁRIOS DENTRO DAS TÉCNICAS EXIGIDAS PELA VIGILÂNCIA SANITÁRIA E CONFORME LEGISLAÇÃO VIGENTE.

Participaram deste item os licitantes abaixo selecionados mediantes os critérios de classificação no artigo 4 da lei 10.520/02, com suas respectivas propostas:

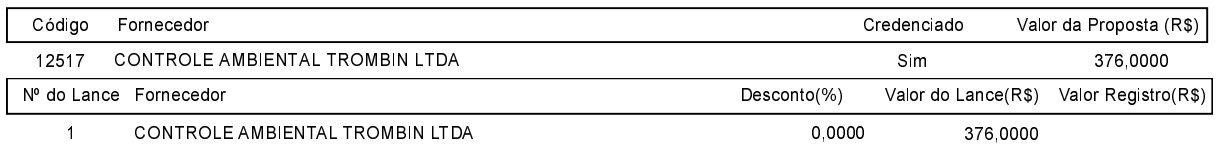

O licitante CONTROLE AMBIENTAL TROMBIN LTDA declarou que não possui condições de melhorar ainda mais sua proposta. O pregoeiro, face a essa manifestação, também por entender que as propostas ofertadas na última rodada de lances são vantajosas para o município, declara vencedor do item 11 deste Pregão Presencial o fornecedor CONTROLE AMBIENTAL TROMBIN LTDA pelo valor de R\$ 376,0000 (trezentos e setenta e seis reais).

#### ITEM 12 - SERVIÇO DE LIMPEZA E DESINFECÇÃO DE CAIXA D'ÁGUA DE ATÉ 5.000L INCLUINDO MÃO-DE-OBRA ESPECIALIZADA, MATERIAIS E EQUIPAMENTOS NECESSÁRIOS DENTRO DAS TÉCNICAS EXIGIDAS PELA VIGILÂNCIA SANITÁRIA E CONFORME LEGISLAÇÃO VIGENTE.

Participaram deste item os ligitantes abaixo selecionados mediantes os critérios de classificação no artigo 4 da lei 10.520/02 com suas respectivas propostas:

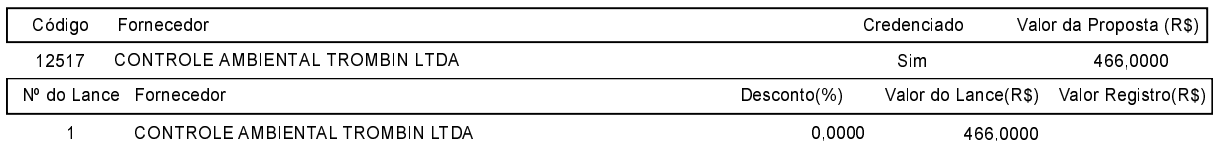

O licitante CONTROLE AMBIENTAL TROMBIN LTDA declarou que não possui condições de melhorar ainda mais sua proposta. O pregoeiro, face a essa manifestação, também por entender que as propostas ofertadas na última rodada de lances são vantajosas para o município, declara vencedor do item 12 deste Pregão Presencial o fornecedor CONTROLE AMBIENTAL TROMBIN LTDA pelo valor de R\$ 466,0000 (quatrocentos e sessenta e seis reais).

### Edital de Pregão Presencial Nº 121 Ata da Sessão Pública do Pregão Presencial

#### ITEM\_13 - SERVICO DE LIMPEZA E DESINFECCÃO DE CAIXA D'ÁGUA DE ATÉ 10000L INCLUINDO MÃO-DE-OBRA ESPECIALIZADA. MATERIAIS E EQUIPAMENTOS NECESSÁRIOS DENTRO DAS TÉCNICAS EXIGIDAS PELA VIGILÂNCIA SANITÁRIA E CONFORME LEGISLACÃO VIGENTE.

Participaram deste item os licitantes abaixo selecionados mediantes os critérios de classificação no artigo 4 da lei 10.520/02. com suas respectivas propostas:

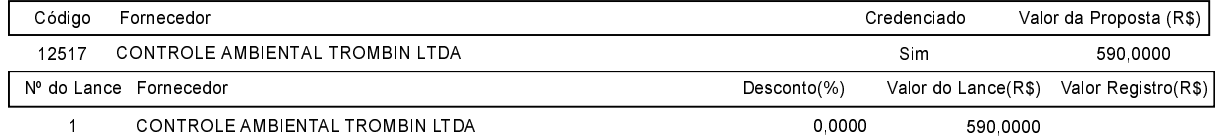

O licitante CONTROLE AMBIENTAL TROMBIN LTDA declarou que não possui condições de melhorar ainda mais sua proposta. O pregoeiro, face a essa manifestação, também por entender que as propostas ofertadas na última rodada de lances são vantajosas para o município, declara vencedor do item 13 deste Pregão Presencial o fornecedor CONTROLE AMBIENTAL TROMBIN LTDA pelo valor de R\$ 590,0000 (quinhentos e noventa reais).

### ITEM\_14 - SERVICO DE LIMPEZA E DESINFECCÃO DE CAIXA D'ÁGUA DE ATÉ 20.000L INCLUINDO MÃO-DE-OBRA ESPECIALIZADA. MATERIAIS E EQUIPAMENTOS NECESSÁRIOS DENTRO DAS TÉCNICAS EXIGIDAS PELA VIGILÂNCIA SANITÁRIA E CONFORME LEGISLACÃO VIGENTE.

Participaram deste item os licitantes abaixo selecionados mediantes os critérios de classificação no artigo 4 da lei 10.520/02. com suas respectivas propostas:

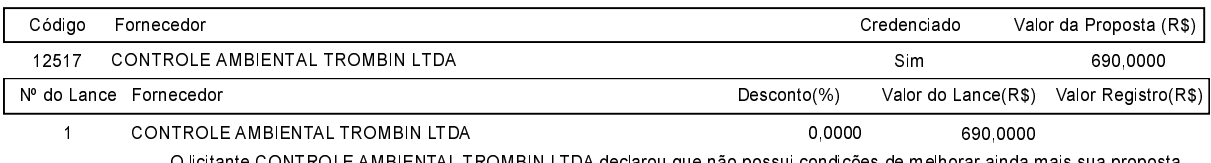

)LE AMBIENTAL TROMBIN LTDA declarou que não possui condições de melhorar ainda mais sua proposta. O pregoeiro, face a essa manifestação, também por entender que as propostas ofertadas na última rodada de lances são vantajosas para o município, declara vencedor do item 14 deste Pregão Presencial o fornecedor CONTROLE AMBIENTAL TROMBIN LTDA pelo valor de R\$ 690,0000 (seiscentos e noventa reais).

Após verificada a regularidade da documentação dos licitantes melhores classificados, os mesmos foram declarados vencedores dos respectivos itens, tendo sido, então, concedida a palavra aos participantes do certame para manifestação da intenção de recurso, e em seguida foi divulgado o resultado da licitação conforme indicado no quadro Resultado da Sessão Pública. Nada mais havendo a declarar foi encerrada a sessão às 16:44 horas do dia 11 de Dezembro de 2020, cuja ata foi lavrada e assinada pelo Pregoeiro Oficial e Equipe de Apoio.

Assinatura do pregoeiro e dos membros da comissão que estiveram presentes.

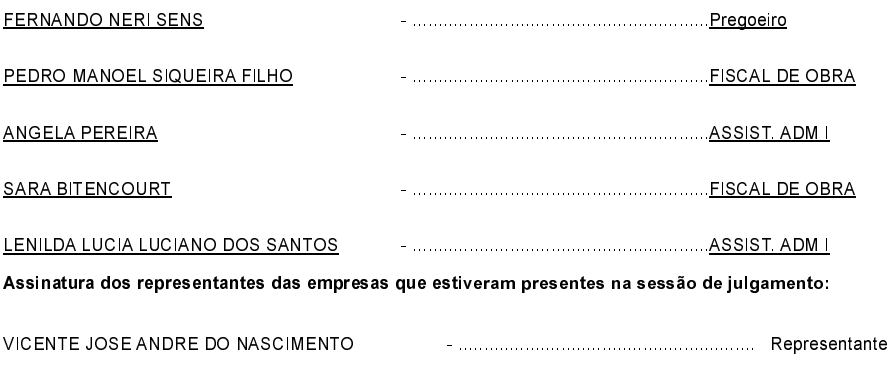

E%C!&(\$%%!.#\$%#\$CDE. )8888888888888888888888888888888888888888888888888888888888